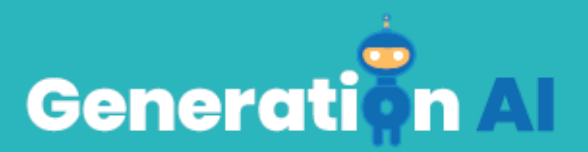

## **103 - School Program for Primary Education Students**

Tutorial para el juego

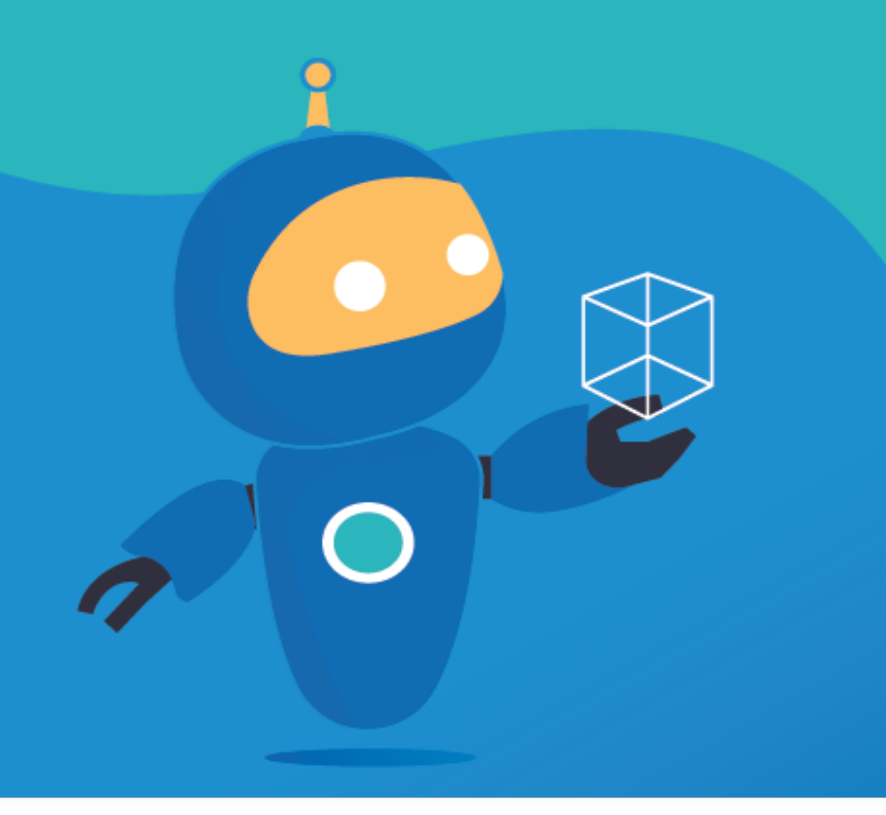

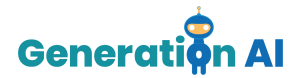

## *Tutorial para el juego*

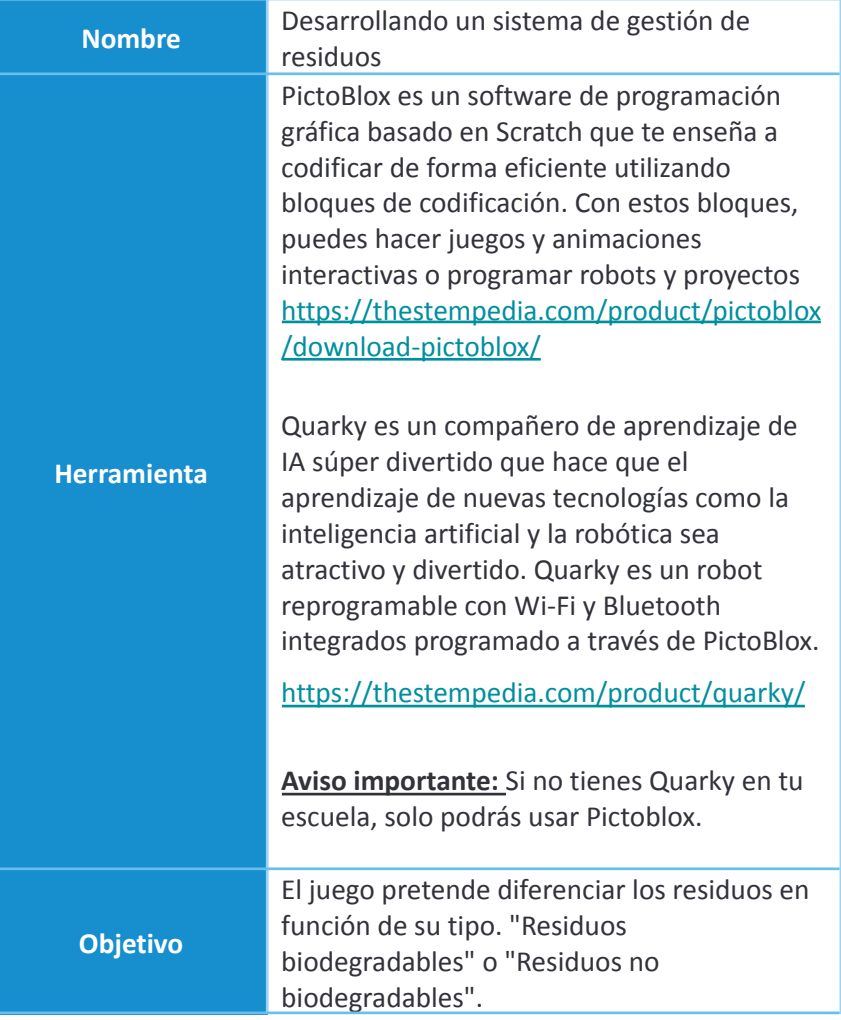

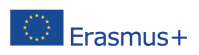

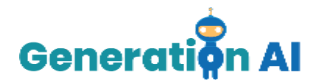

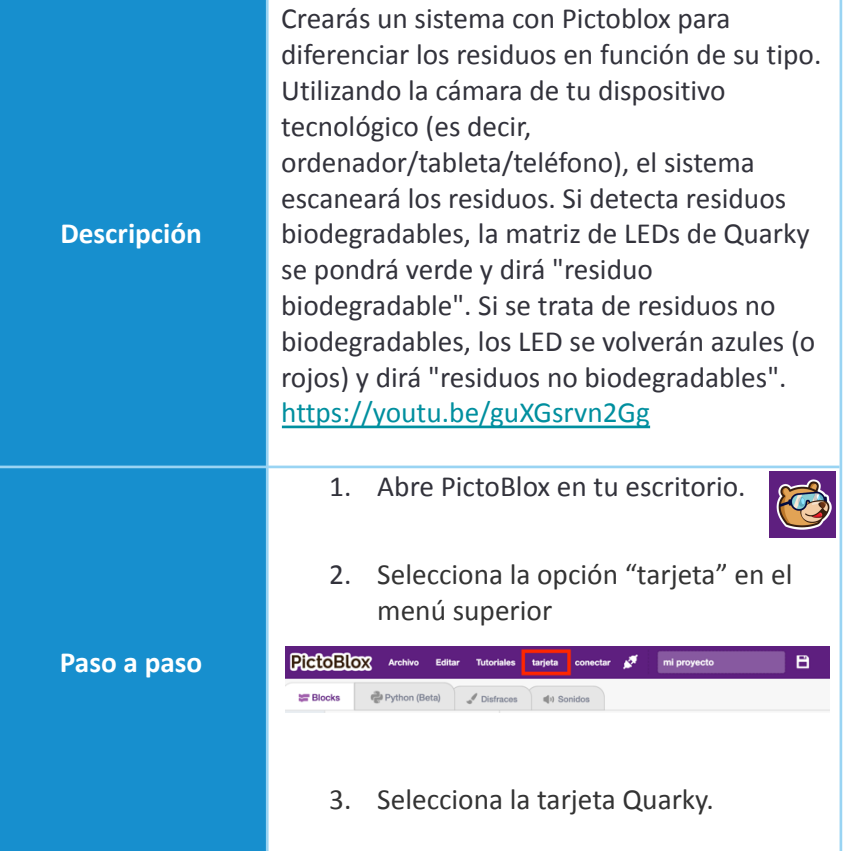

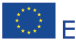

The European Commission's support for the production of this publication does not constitute an The European Commission's support for the production of this publication does not constitute an<br>Erasmus + endorsement of the contents, which reflect the views only of the authors, and the Commission cannot be<br>held secondic held responsible for any use which may be made of the information contained therein. [Project Number: 2020-1-NL01-KA201-064712]

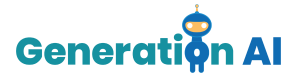

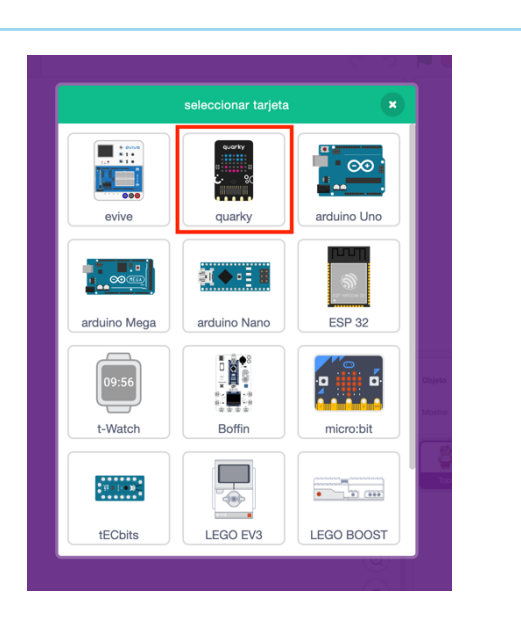

- 4. Seleccione el puerto serie apropiado si el Quarky está conectado vía USB o el puerto Bluetooth si quieres conectar el Quarky vía Bluetooth y pulse Conectar.
- 5. Abre un nuevo Proyecto seleccionando la opción "*Nuevo"* de "*Archivo"*.

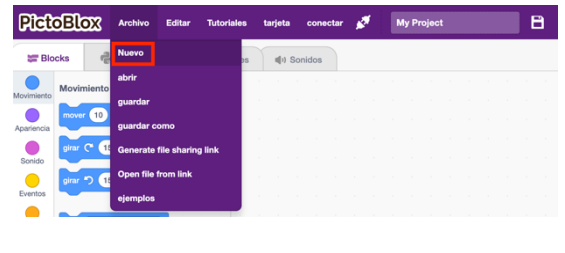

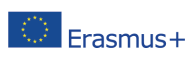

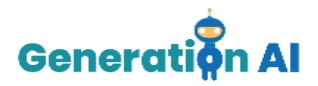

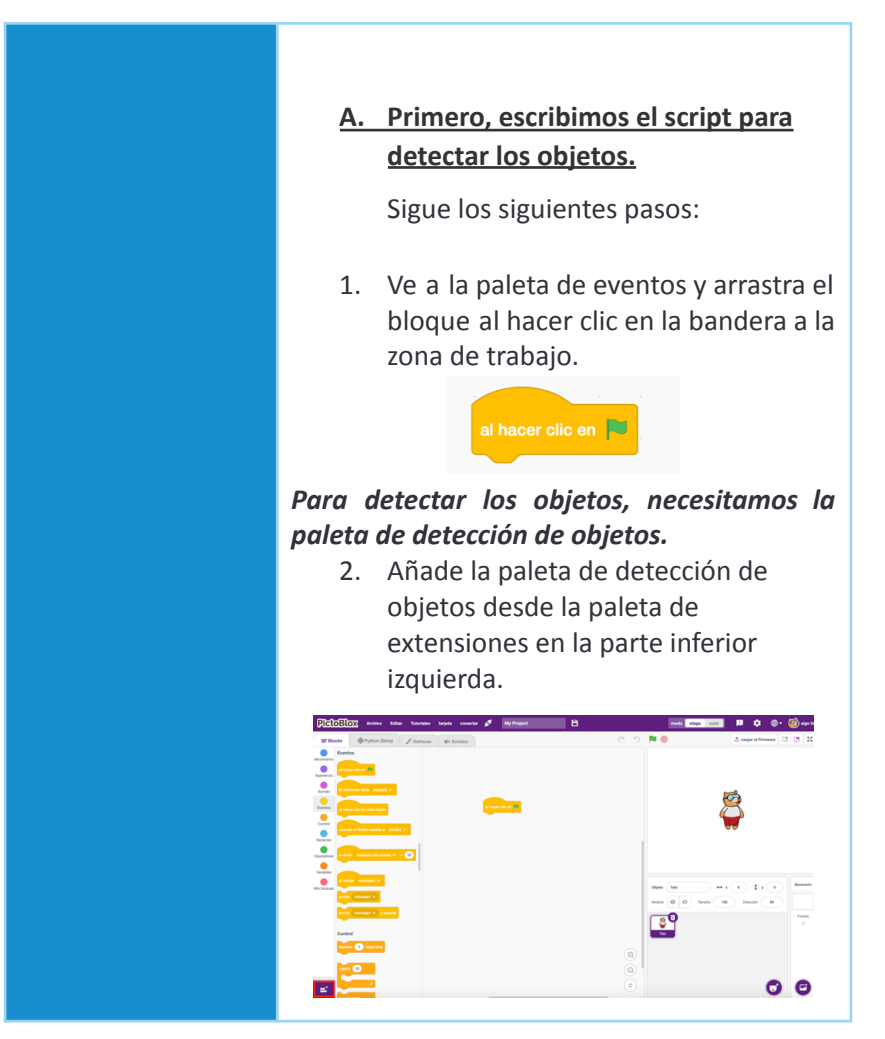

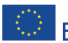

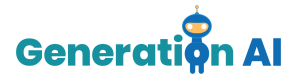

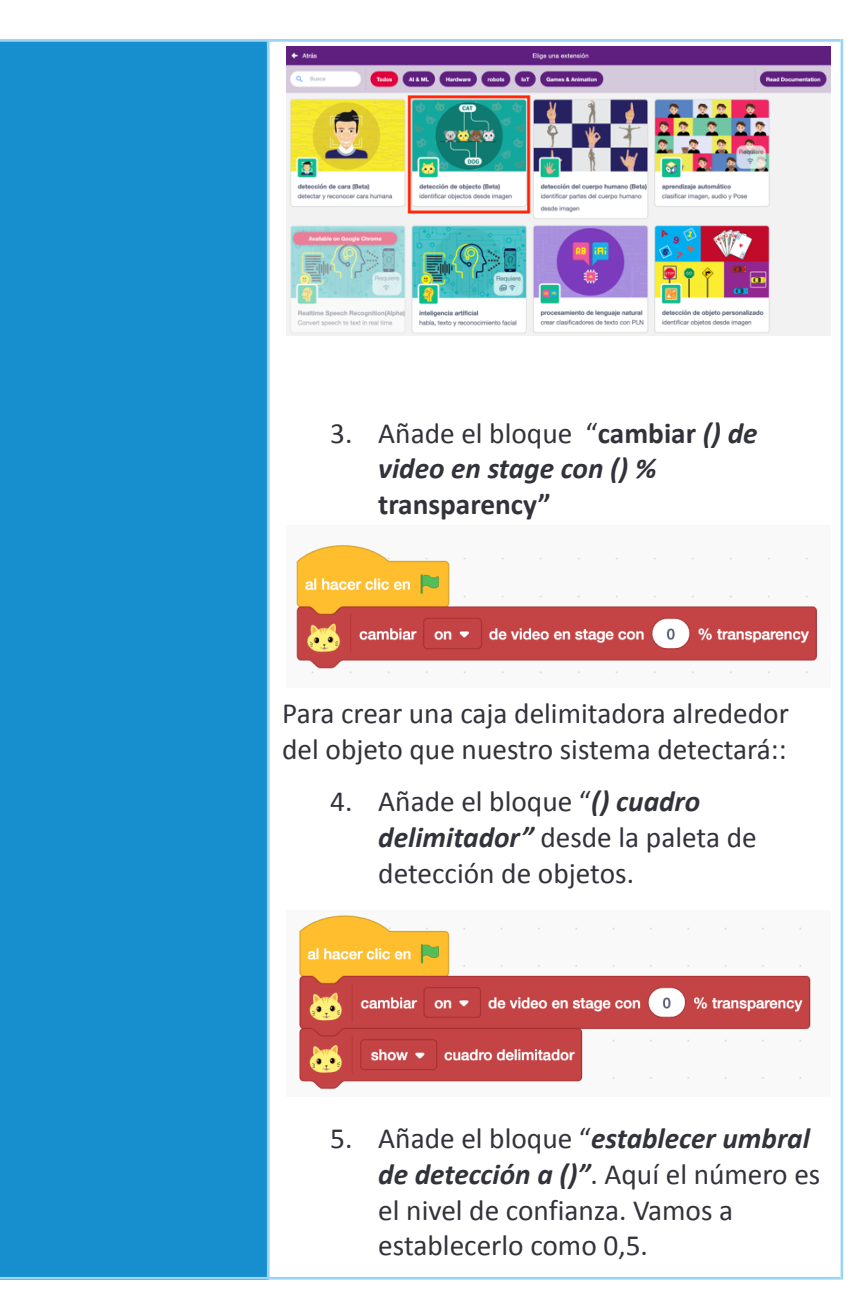

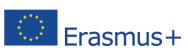

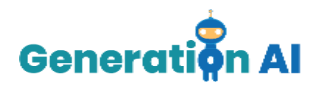

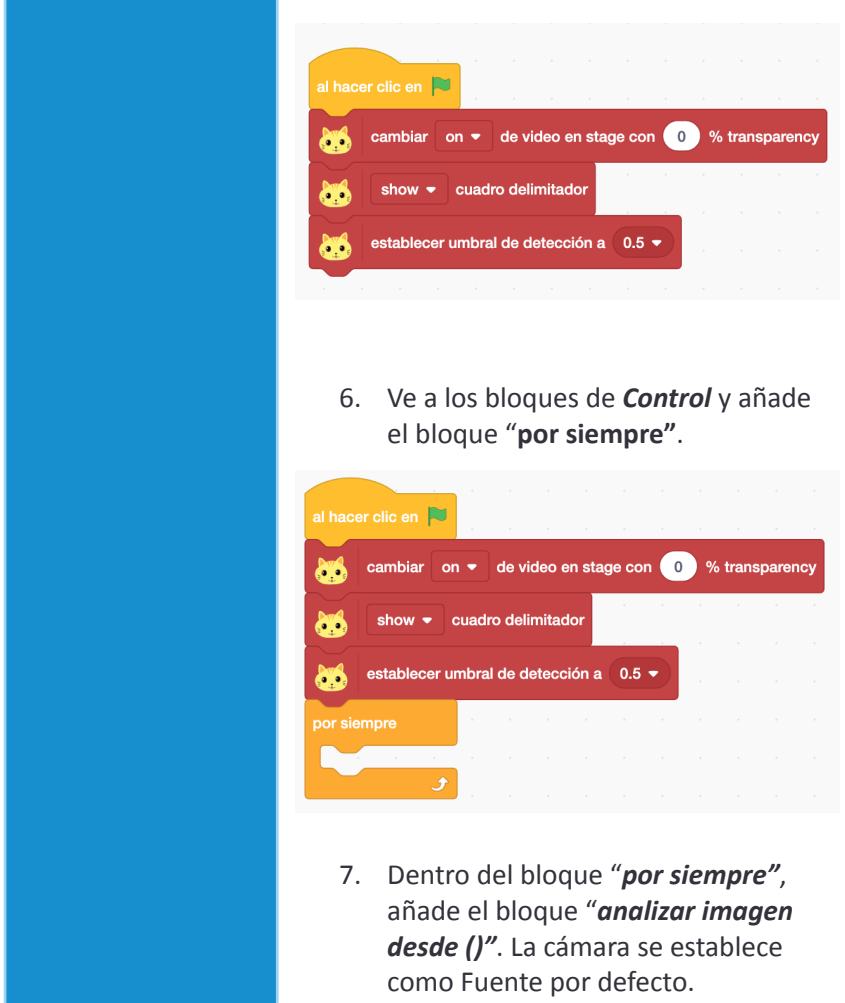

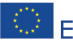

The European Commission's support for the production of this publication does not constitute an The European Commission's support for the production of this publication does not constitute an<br>**ETASMUS** + endorsement of the contents, which reflect the views only of the authors, and the Commission cannot be<br>And the ba held responsible for any use which may be made of the information contained therein. [Project Number: 2020-1-NL01-KA201-064712]

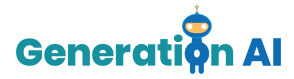

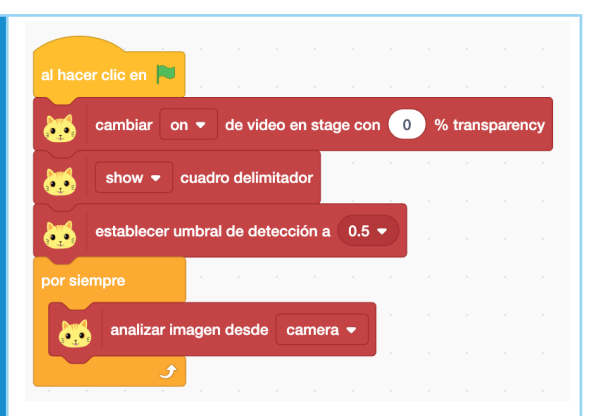

## **B. En segundo lugar, insertamos los scripts para clasificar los objetos.**

8. En el mismo script, ve al grupo de bloques *Control* y añade el bloque "*si () entonces*".

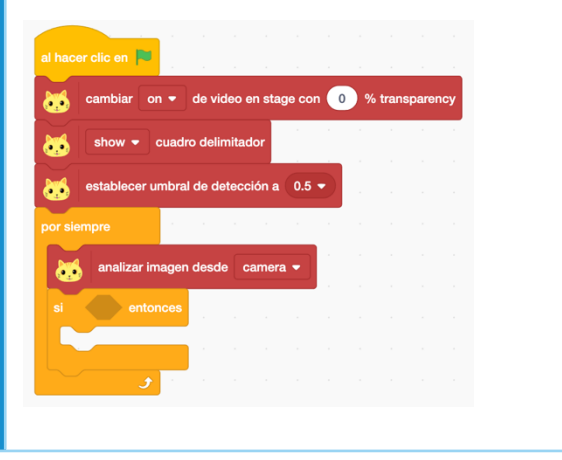

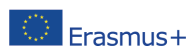

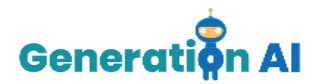

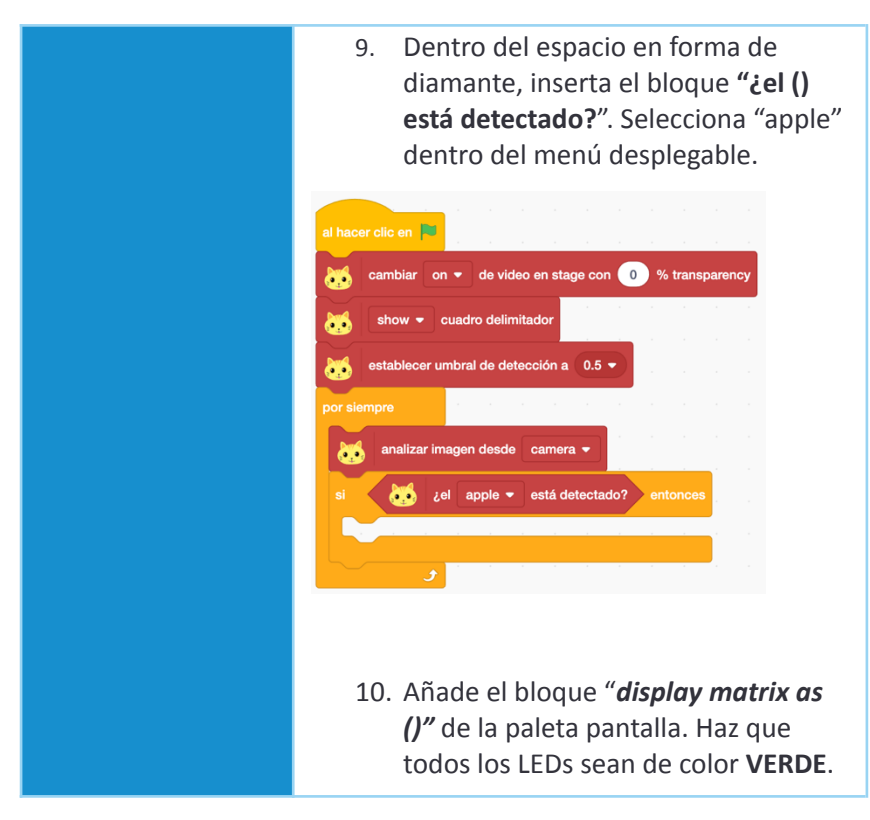

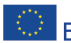

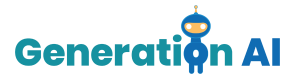

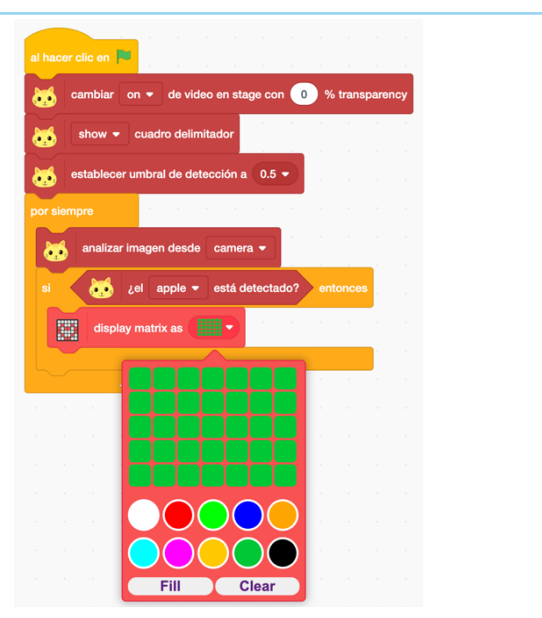

Para que nuestro sistema diga en voz alta el tipo de residuo que ha detectado añadiremos la extensión "*Texto a voz"* de la paleta de extensiones.

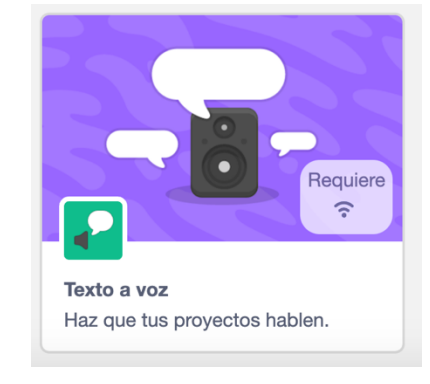

11. Añade el bloque "*decir ()"* y escribe «*Recurso biodegradable*».

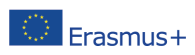

## www.generation-ai.eu/

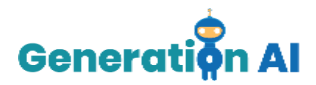

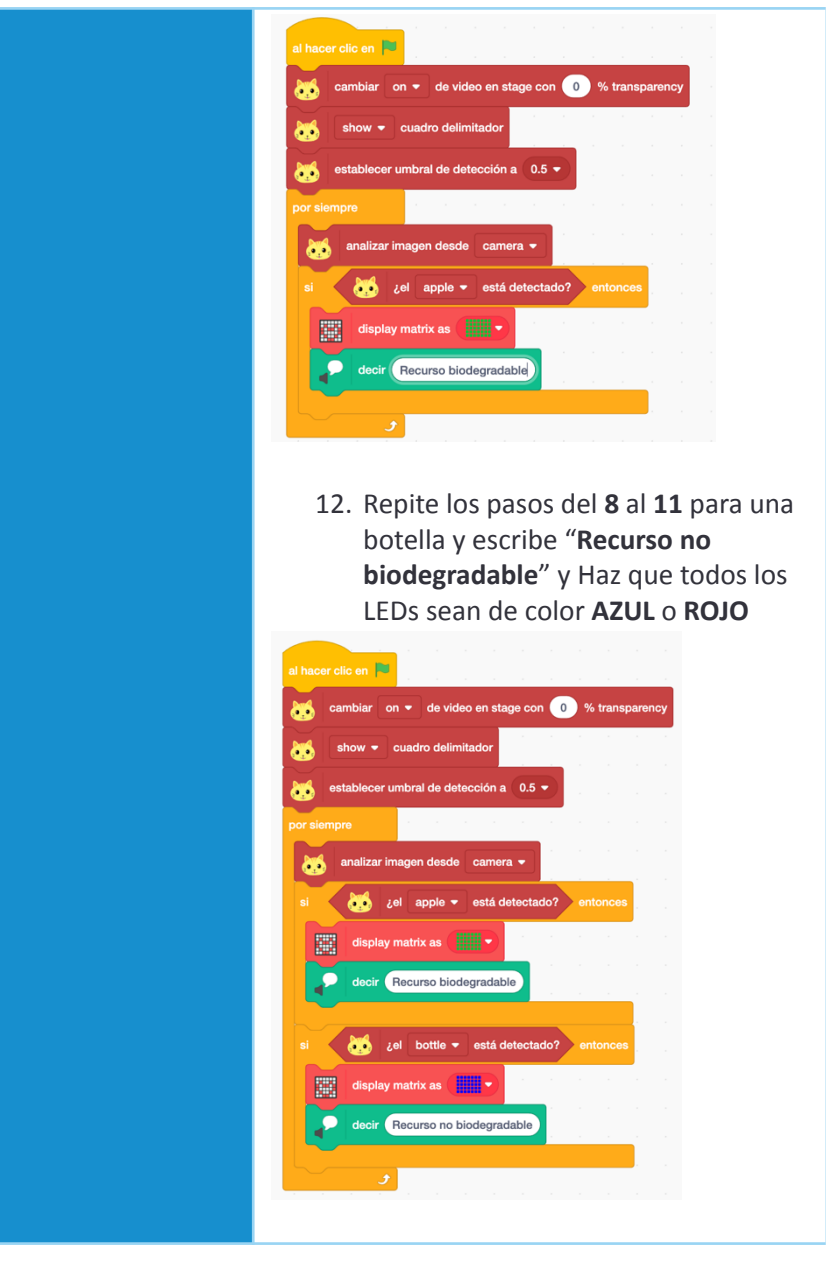

The European Commission's support for the production of this publication does not constitute an The European Commission's support for the production of this publication does not constitute an<br>And Later Hology Hendrich Herorients, which reflect the views only of the authors, and the Commission cannot be<br>And Later agre held responsible for any use which may be made of the information contained therein. [Project Number: 2020-1-NL01-KA201-064712]

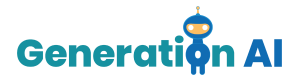

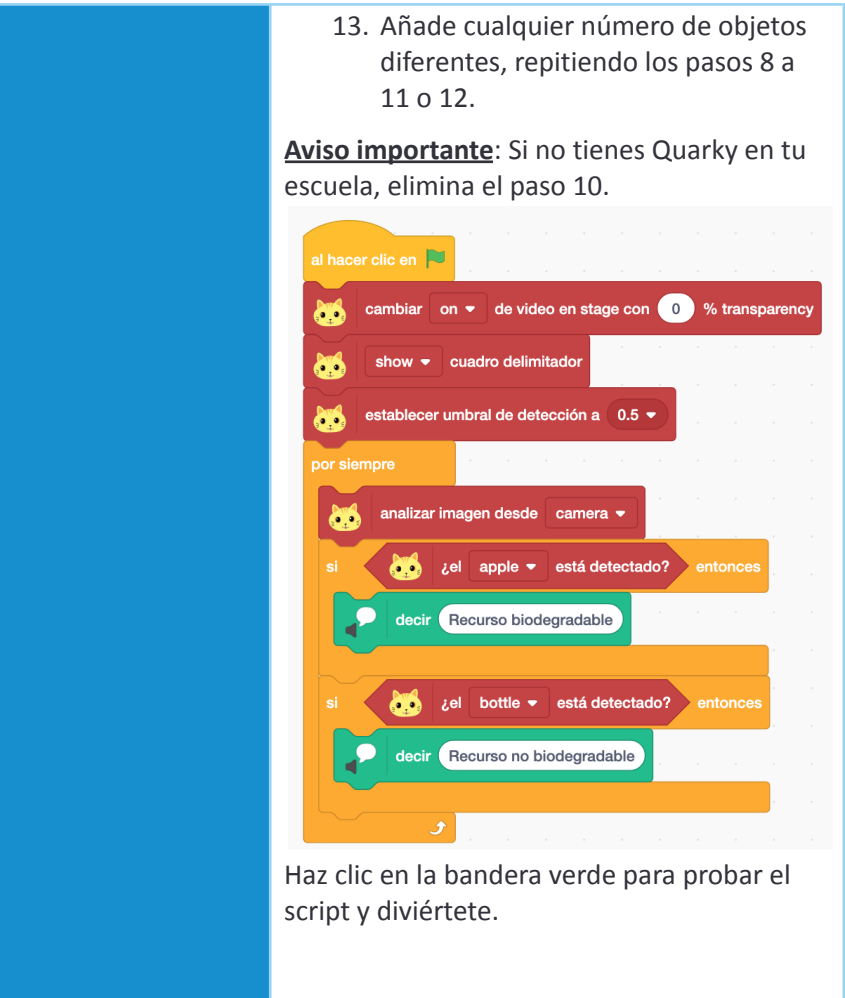

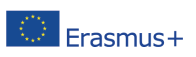